# **Testpassport***Q&A*

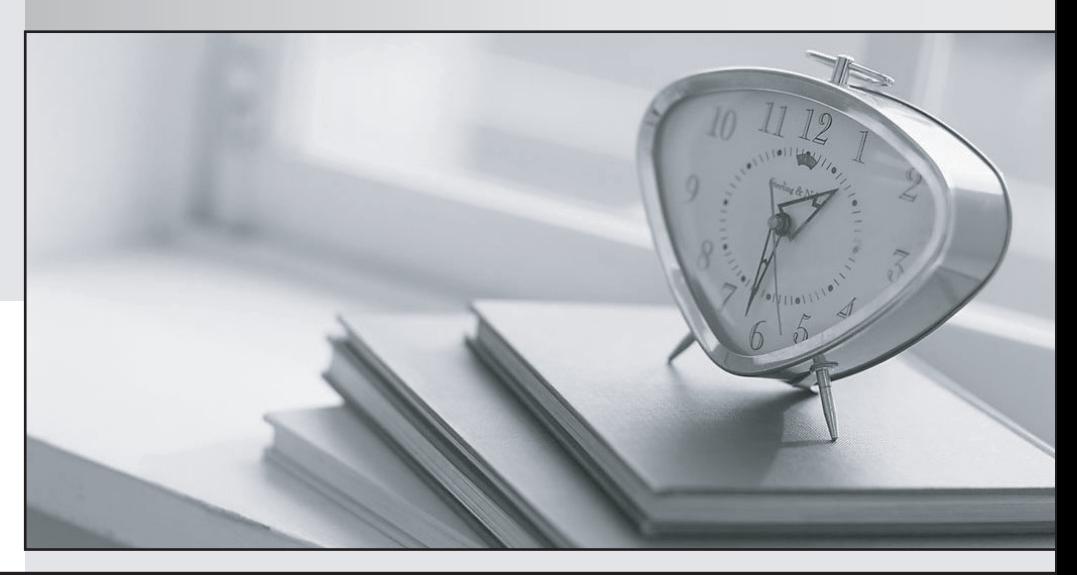

*Bessere Qualität Dienstleistungen! , bessere*

We offer free update service for one year Http://www.testpassport.ch

## **Exam** : **ACP-01301**

**Title** : Autodesk Certified Professional - Revit for Architectural Design

### **Version** : DEMO

1. To place a schedule on a sheet, you

- A. Define the schedules sheet location in its view properties.
- B. Define the schedule as a hosted view in the sheets properties.
- C. Click on the schedule in the project browser and drag it onto the sheet.
- D. Right-click on the schedules in the Project Browser and click Send to Sheet.

#### **Answer:** C

- 2. Type parameters for stairs are include
- A. Actual number of risers
- B. Monolithic Stairs
- C. Stringers
- D. Break Symbol
- **Answer:** B,C,D
- 3.Where do you set instance parameters for buildings and views?
- A. Quick Access Toolbar
- B. Properties Palette
- C. Options Bar
- D. InfoCenter

#### **Answer:** B

4.You can decrease the time taken by the rendering by setting Quality to a fast speed value in the Rendering dialog box.

- A. True
- B. False

#### **Answer:** A

5.What is the first step that you perform to change a section view to a detail view?

- A. Select the section or callout symbol
- B. On the View menu, click View Properties
- C. Create a new section or callout view
- D. Open the parent view

#### **Answer:** A